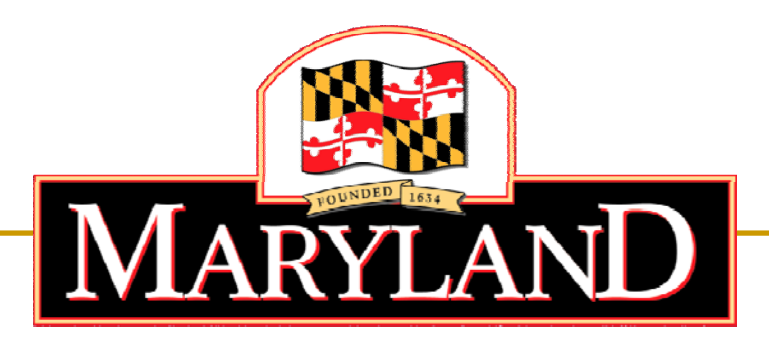

## Department of Labor, Licensing and Regulation

# **Division of Workforce Develo pment and Adult Learning**

Online Application Tutorial – Sherwin-Williams Application

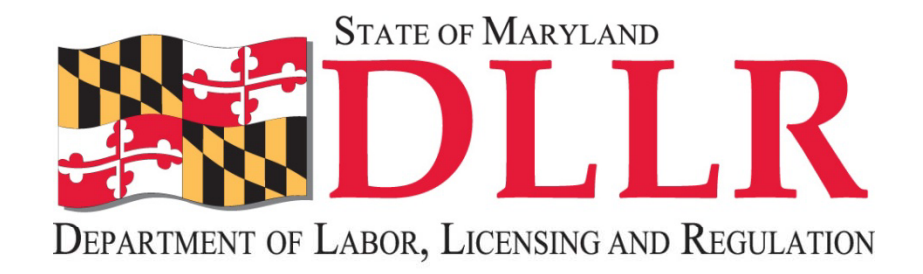

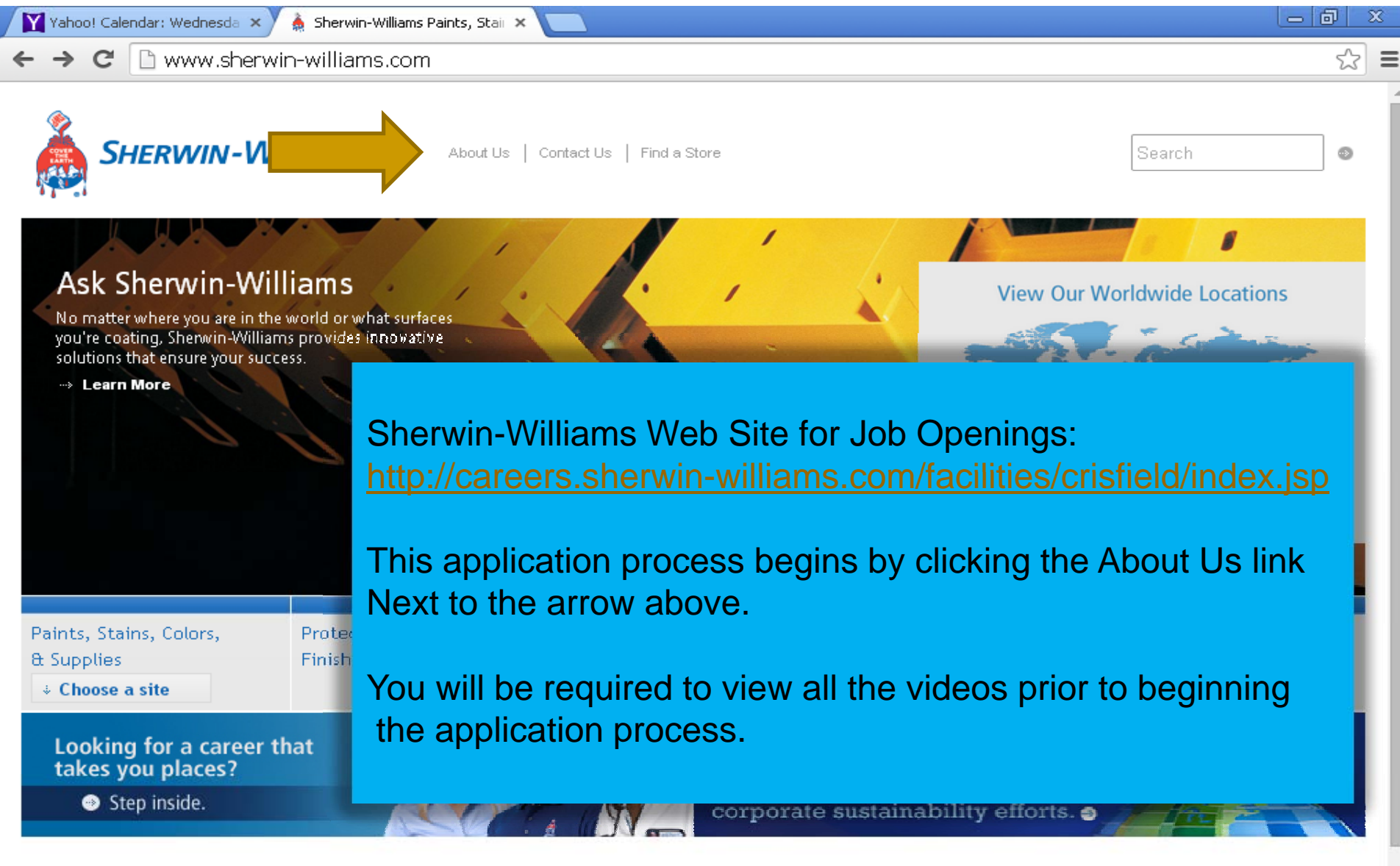

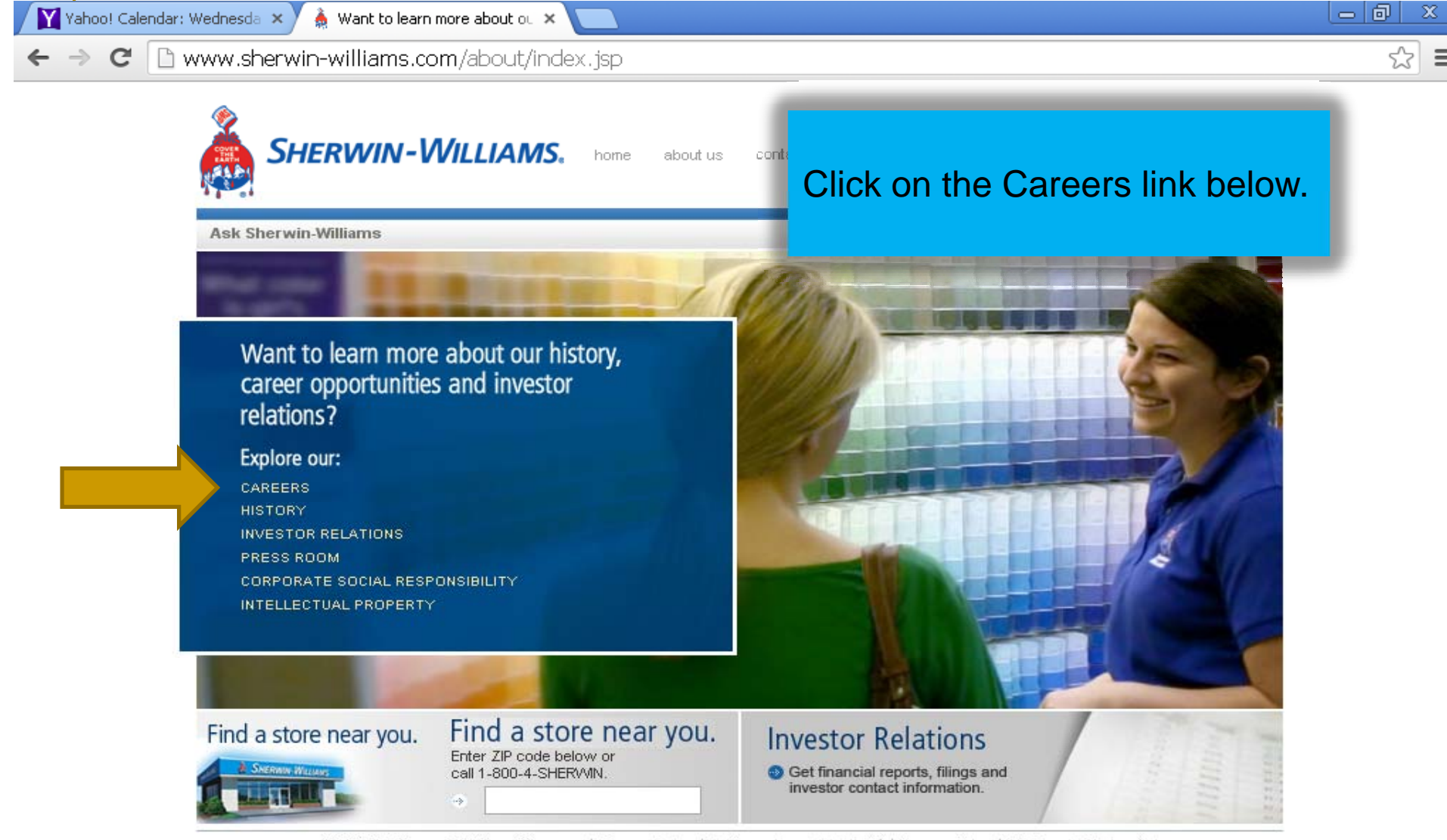

@2014 The Sherwin-Williams Company | Privacy Policy | Politique de confidentialité | Terms of Use | CA Supply Chains Act

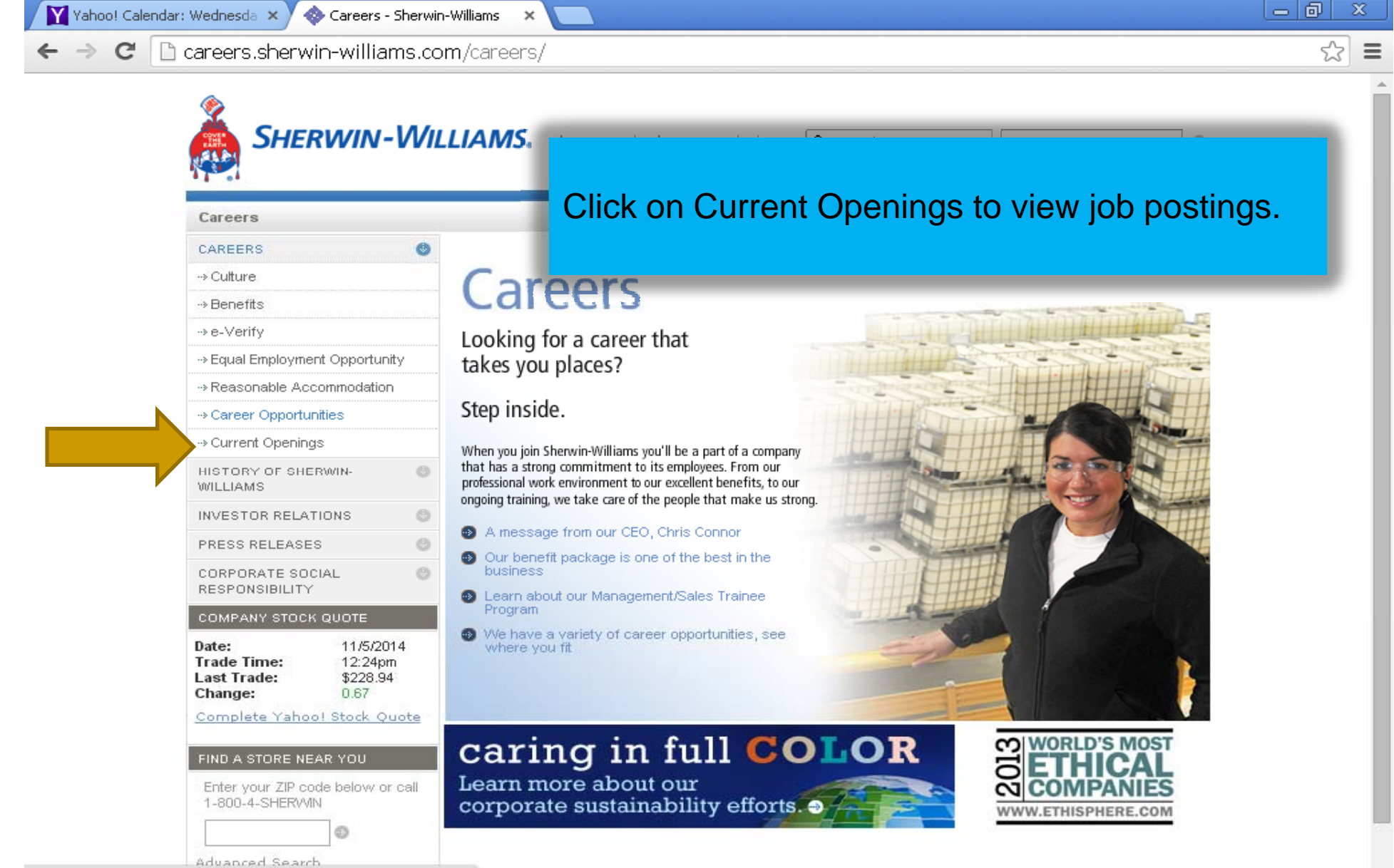

careers.sherwin-williams.com/careers/opportunities/

 $|-|0\rangle$ Yahoo! Calendar: Wednesda X Career Opportunities - Sherv X C careers.sherwin-williams.com/careers/opportunities/ ≡ The next two screen shots show the **SHERWIN-WILLIAMS.** career categories the user may chose about us home from.Careers > Career Opportunities CAREERS Where can a position at Sherwin-Williams take you? -> Culture You'll discover that a position with Sherwin-Williams is just the start of a personal development » Benefits path unlike any other. Our managers are dedicated to providing you with the training and tools you need to excel today - and tomorrow. And, promoting from within is a fact of life at Sherwin-→ e-Verify Williams, We've been recognized as a leader when it comes to promoting and recognizing our employees – with nearly 90% of all promotions coming from within. -> Equal Employment Opportunity Learn more about our teams, our employment programs and where they can take you. » Reasonable Accommodation Career Opportunities **MANAGEMENT/SALES TRAINING PROGRAM** Management/Sales Training We're not talking about just selling paint here. Our Program Management/Sales Training Program puts you on track to rise as high as you care to go. **Current Professionals** Internal Audit Company Driver and Owner **Operator Positions** Internships & Co-Ops → Current Openings **CURRENT PROFESSIONALS** HISTORY OF SHERWIN-From managerial and sales positions to technical and marketing WILLIAMS careers, Sherwin-Williams employs various team members throughout the United States and Canada. We'll help you take your **INVESTOR RELATIONS** 

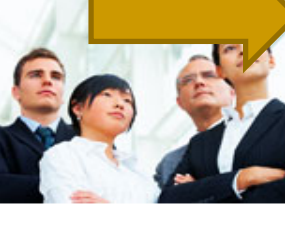

PRESS RELEASES CORPORATE SOCIAL RESPONSIBILITY

Date:

**Trade Time:** 

**Last Trade:** 

Change:

COMPANY STOCK QUOTE

11/5/2014

 $12:24$ pm

\$228.94

0.67

careers to the next level.

#### **FIELD AUDIT**

An Internal Field Auditor position is the ideal entry-point for Accounting and Finance majors. Our auditors play an essential role in helping Sherwin-Williams reach our financial and operational

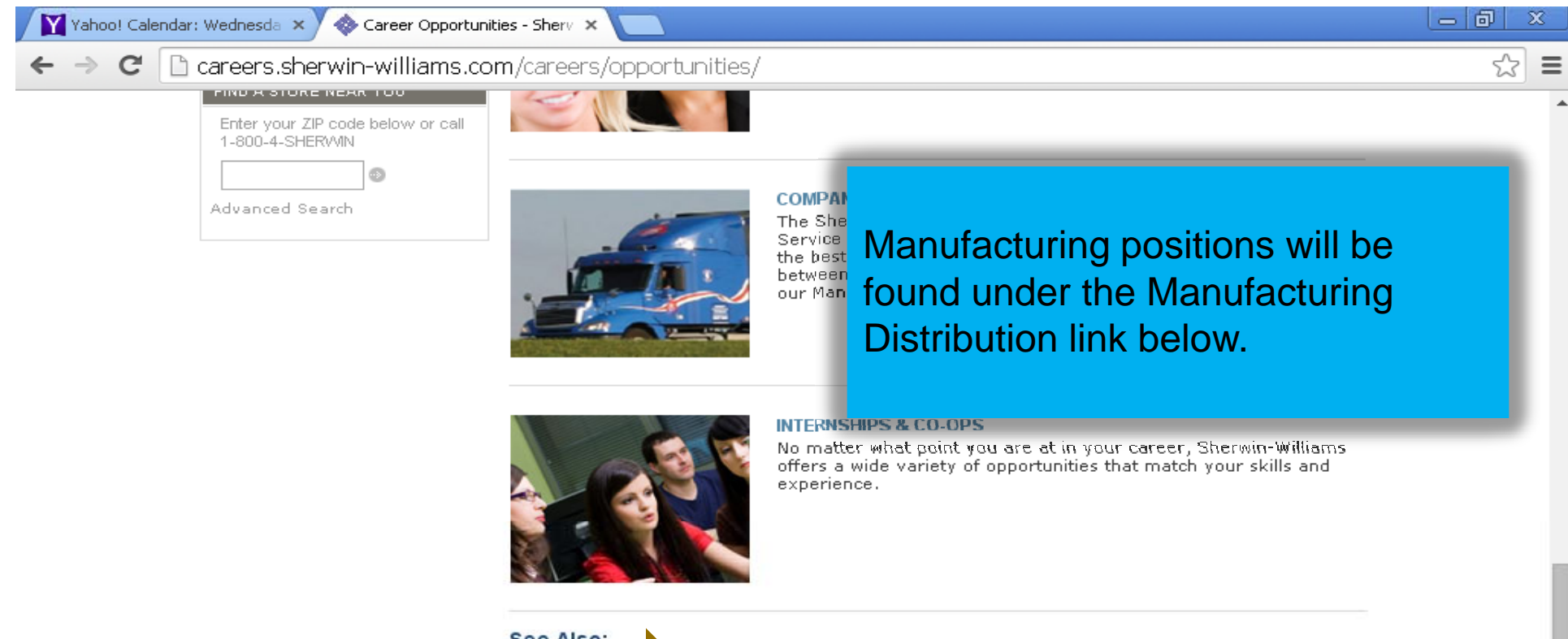

#### **See Also:**

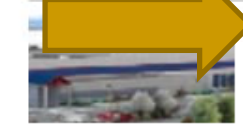

#### **Manufacturing/Distribution**

Production, maintenance and warehouse technician positions available throughout these facilities, where safety is a priority and teamwork is a fact of life.

### **View our Manufacturing/Distribution Openings**

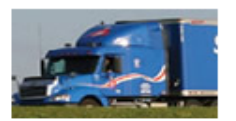

#### We utilize a large CTS fleet with both company drivers and owner operators to distribute our products across the United States and Canada. Click here to search for driver opportunities.

**View our Driver Openings** 

**Drivers** 

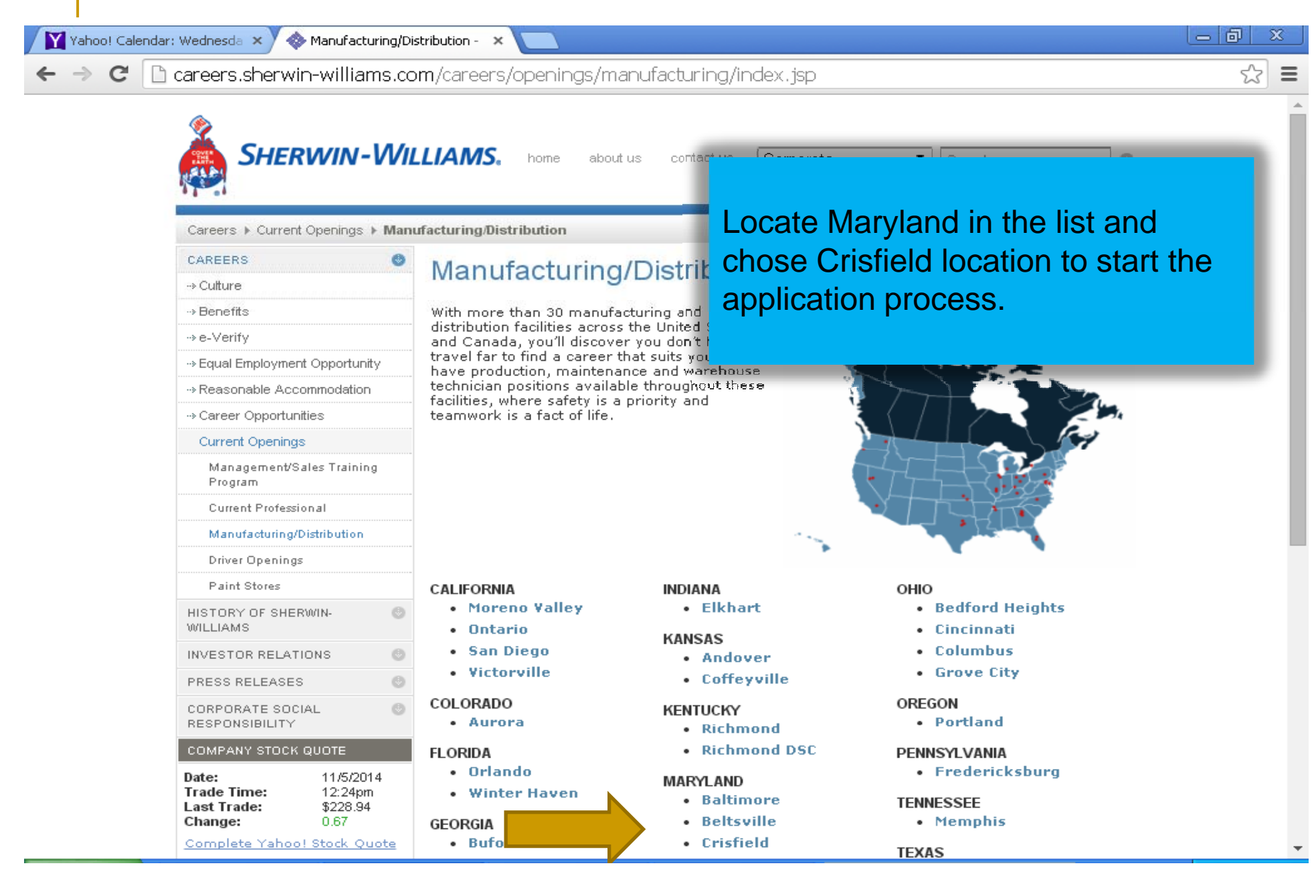

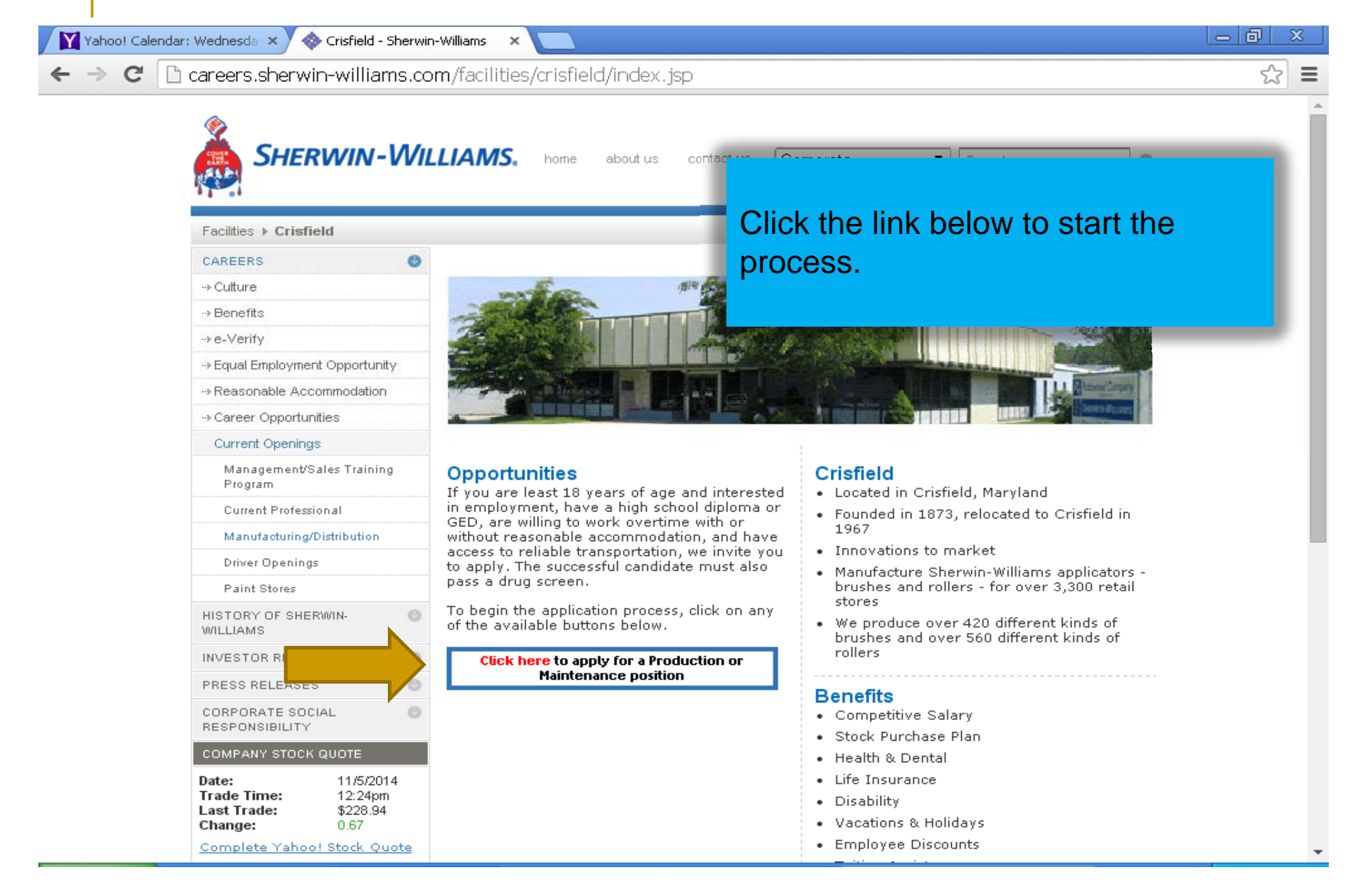

Yahoo! Calendar: Wednesda X

**Th** Sherwin Williams  $41 - x$   $|-|D|$ x

☆

 $\equiv$ 

□ assessment.centurionsys.com/SherwinWilliams/RJP/SWRJP.asp?loc=88120 C

### **SHERWIN-WILLIAMS.**

### **Sherwin-Williams Realistic Job Preview**

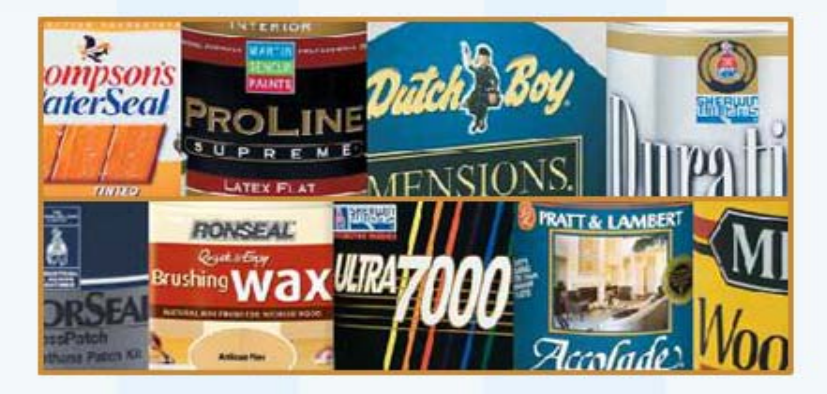

Prior to starting the actual application, the user will be required to view a series of videos detailing the work environment and duties.

The next series of screen shots shows some of these video segments.

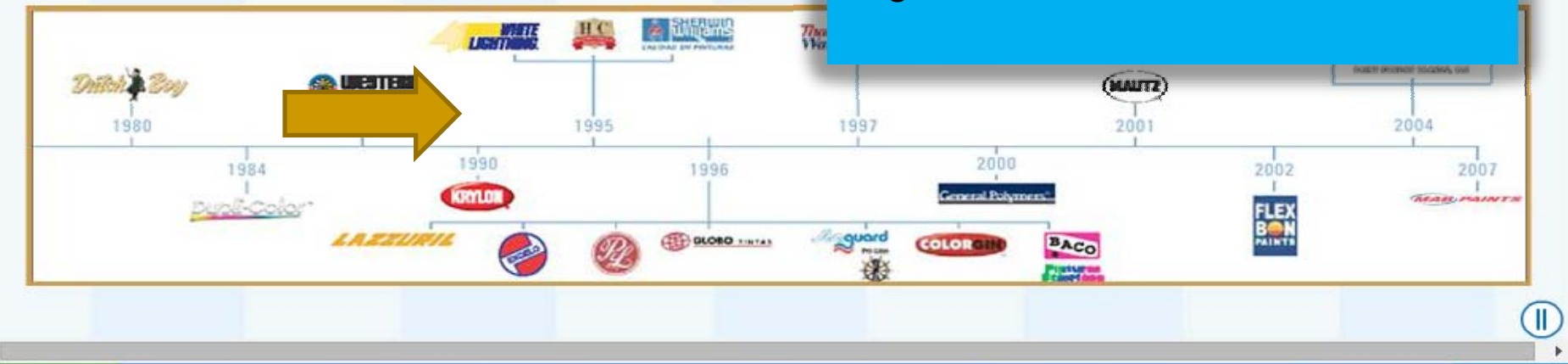

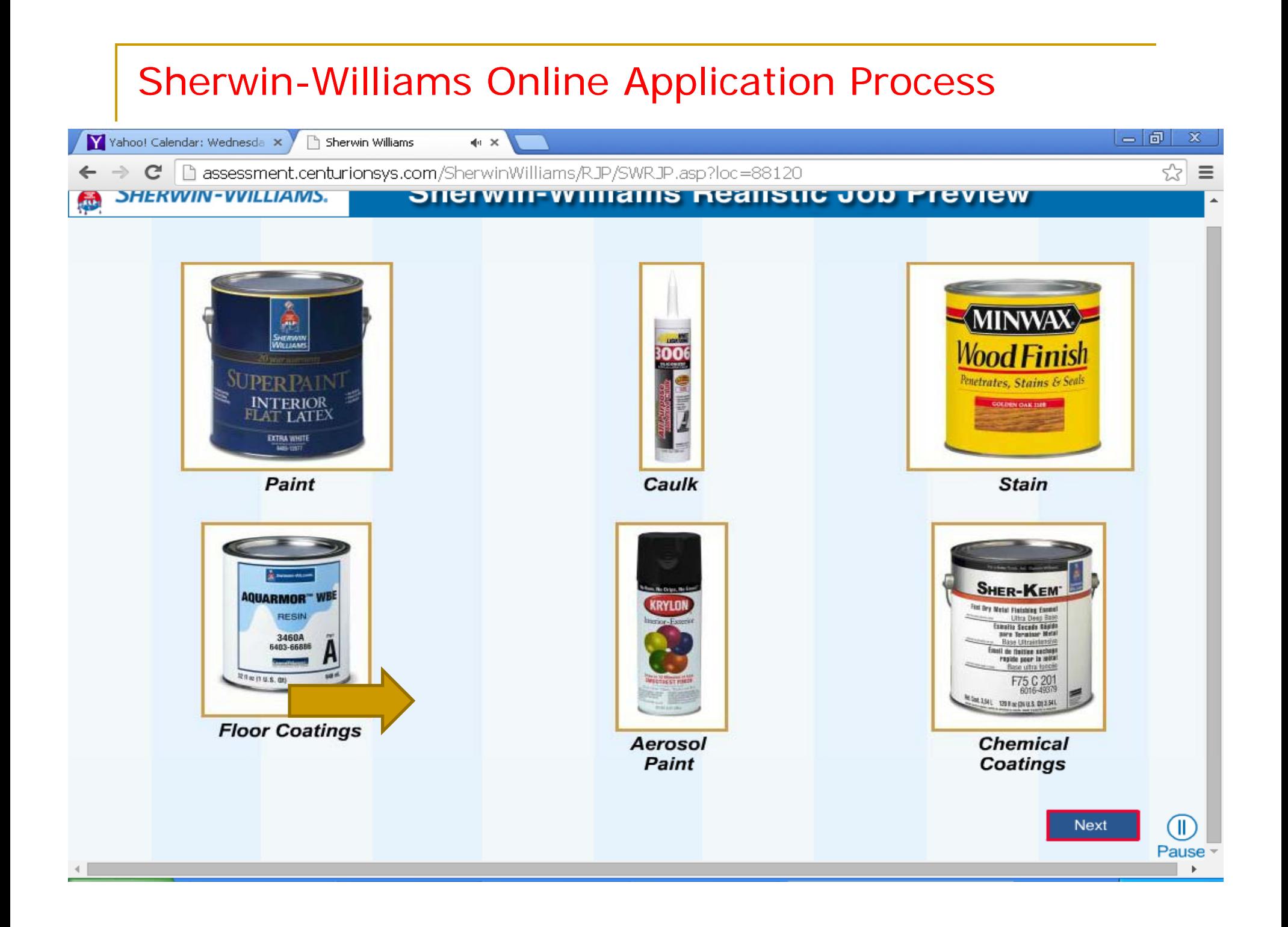

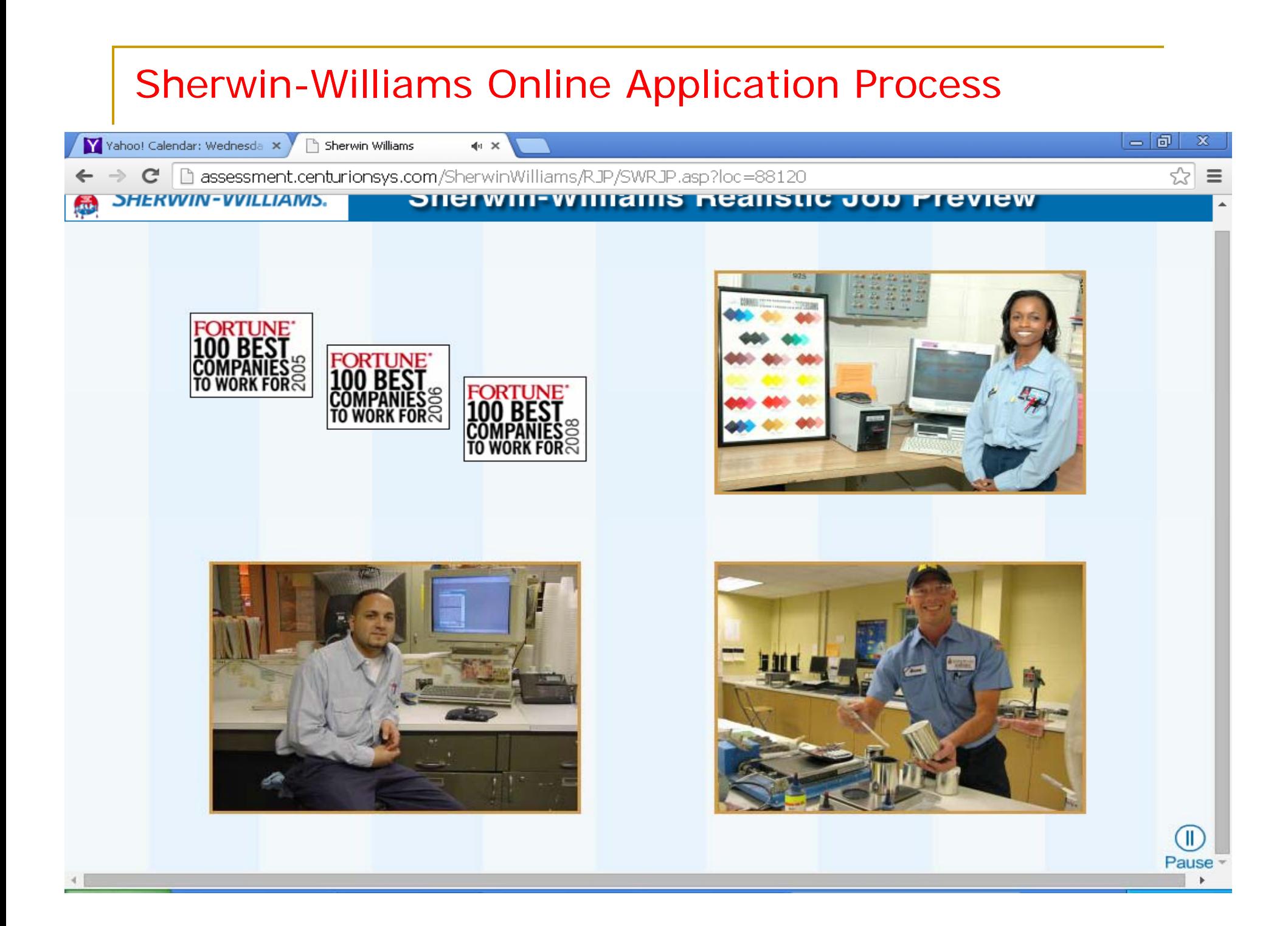

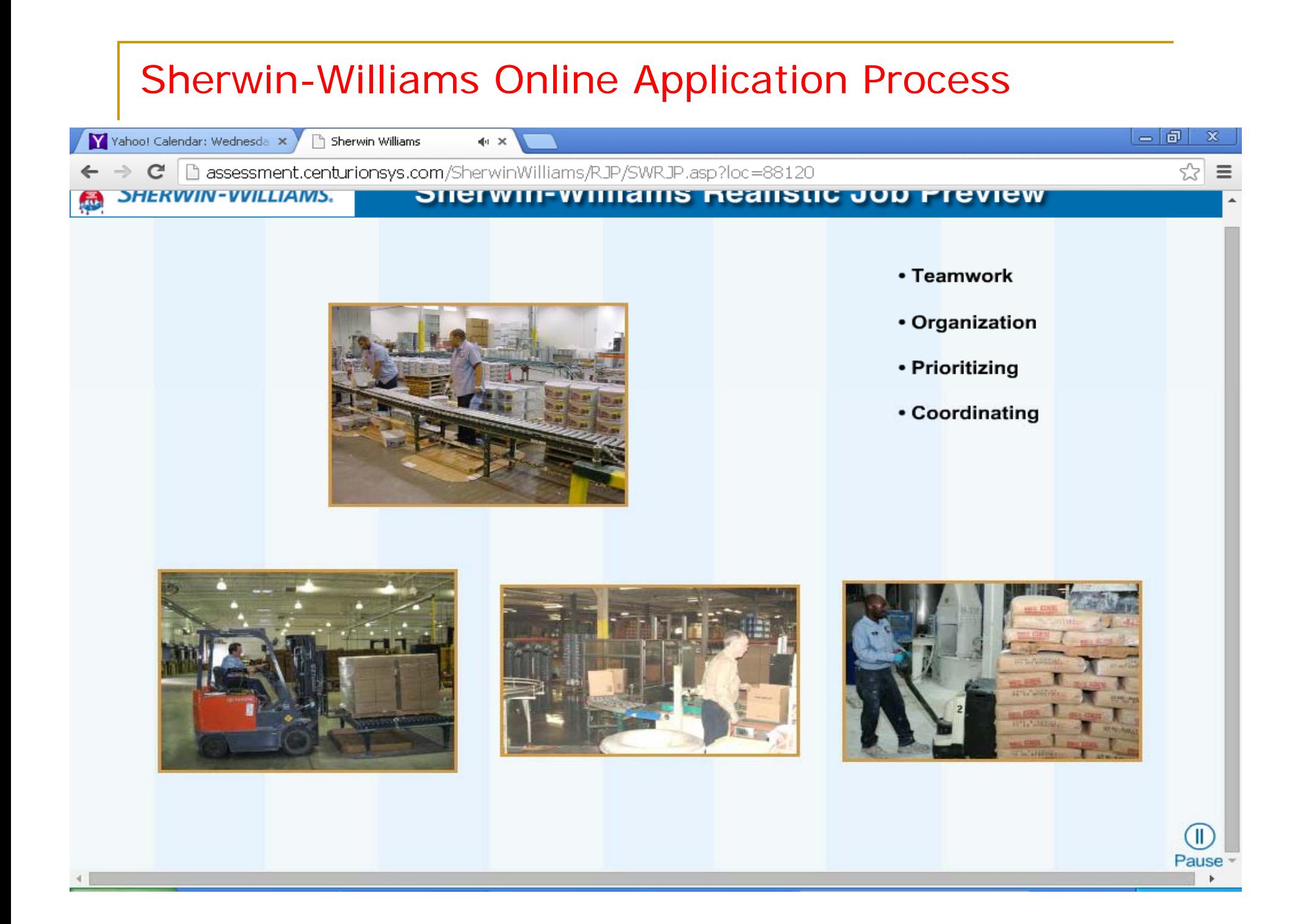

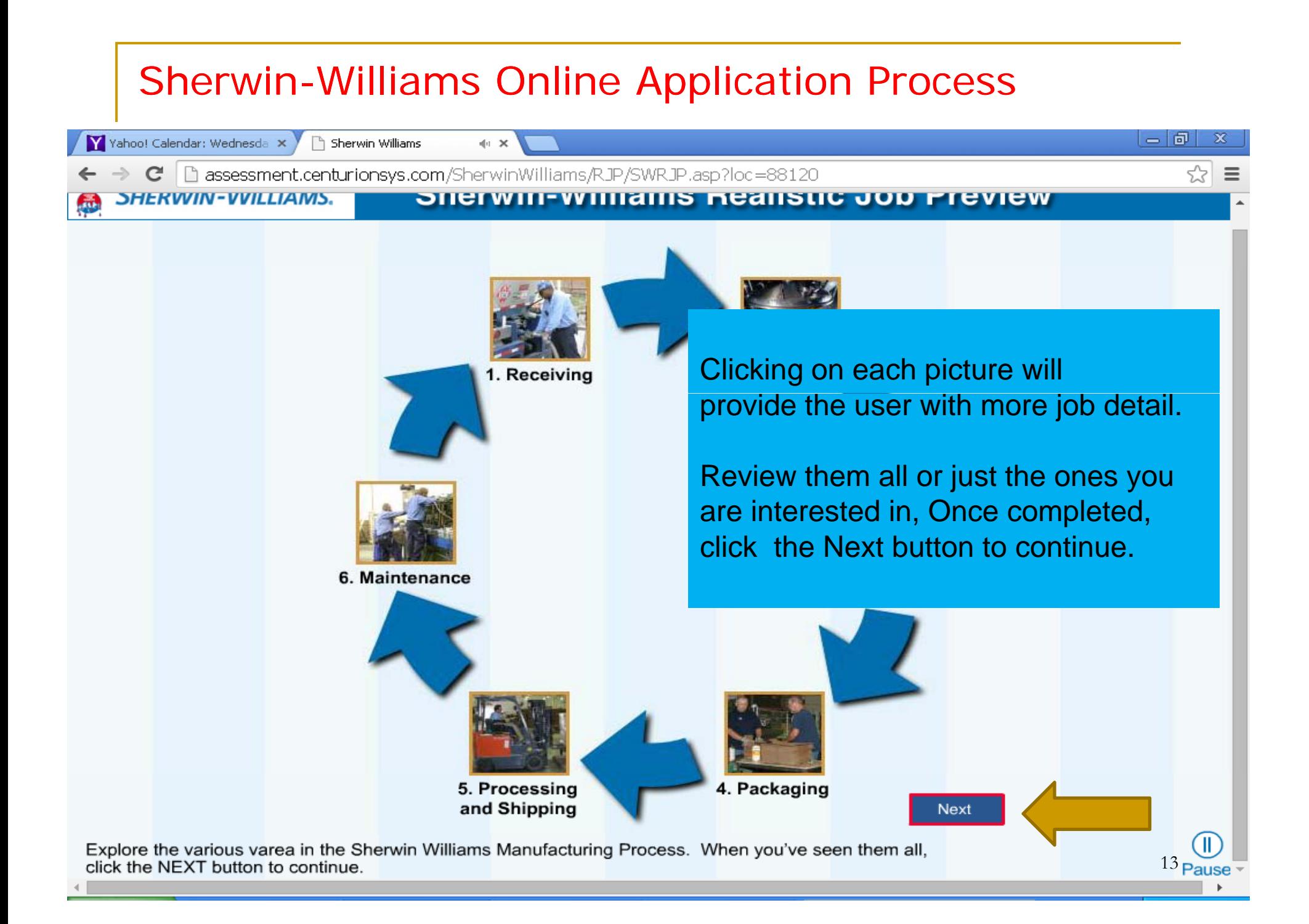

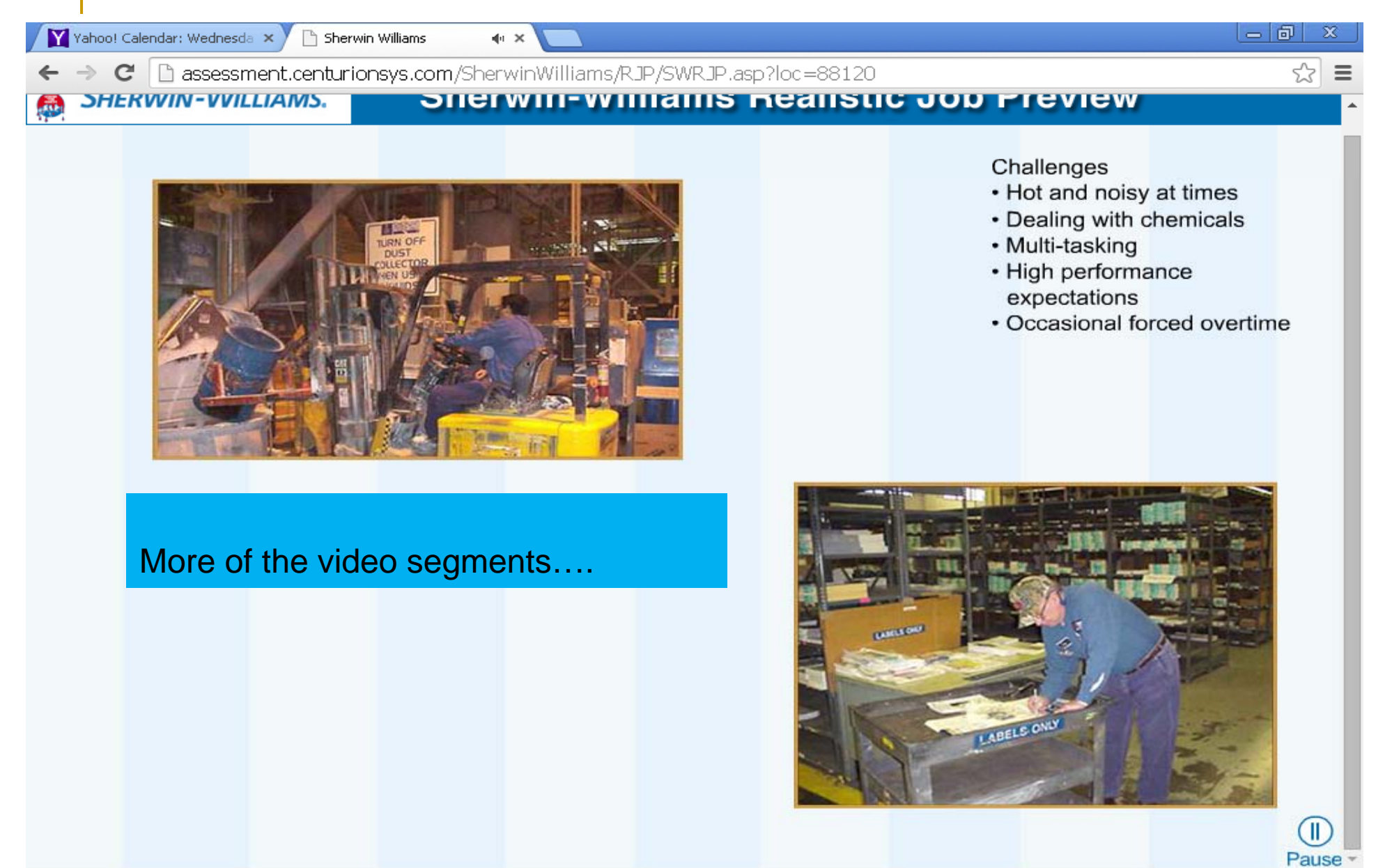

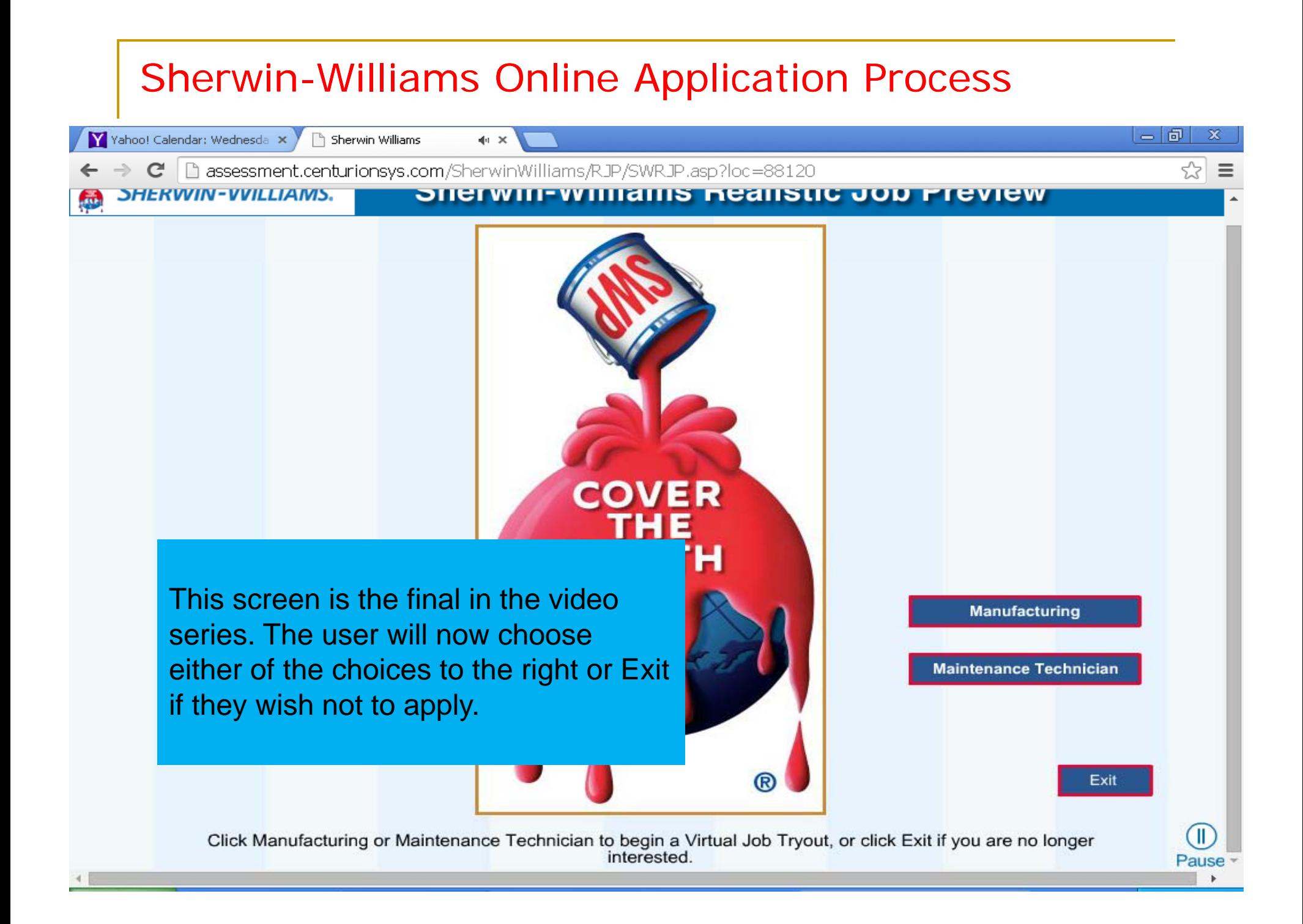

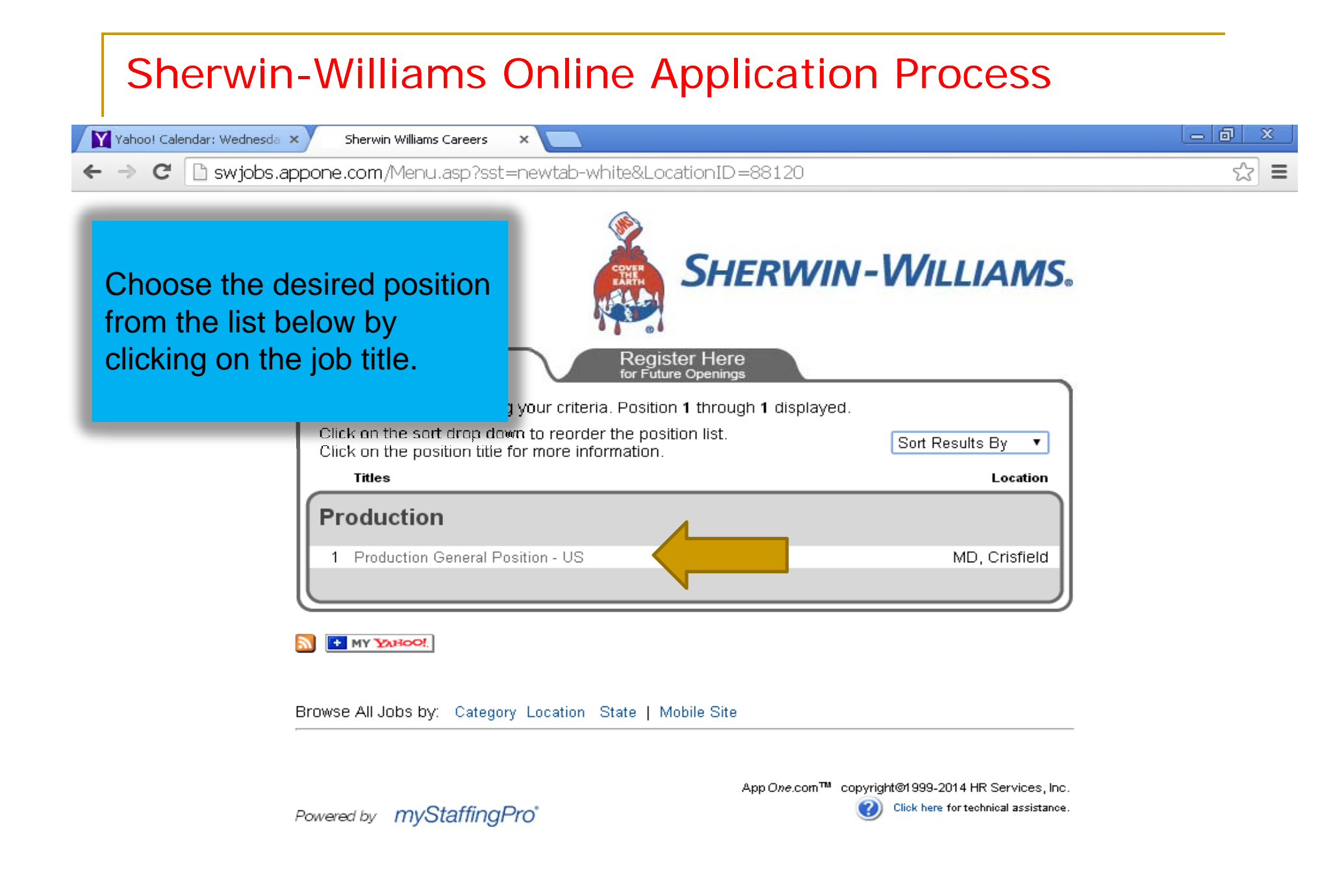

Job Information: Production General Position - US Job - Google Chrome

A https://www.appone.com/MainInfoReg.asp?R\_ID=874968&B\_ID=44&fid=1&Adid=&ssbgcolor=FFFFFF&SearchScreenID=505&CountryID=1

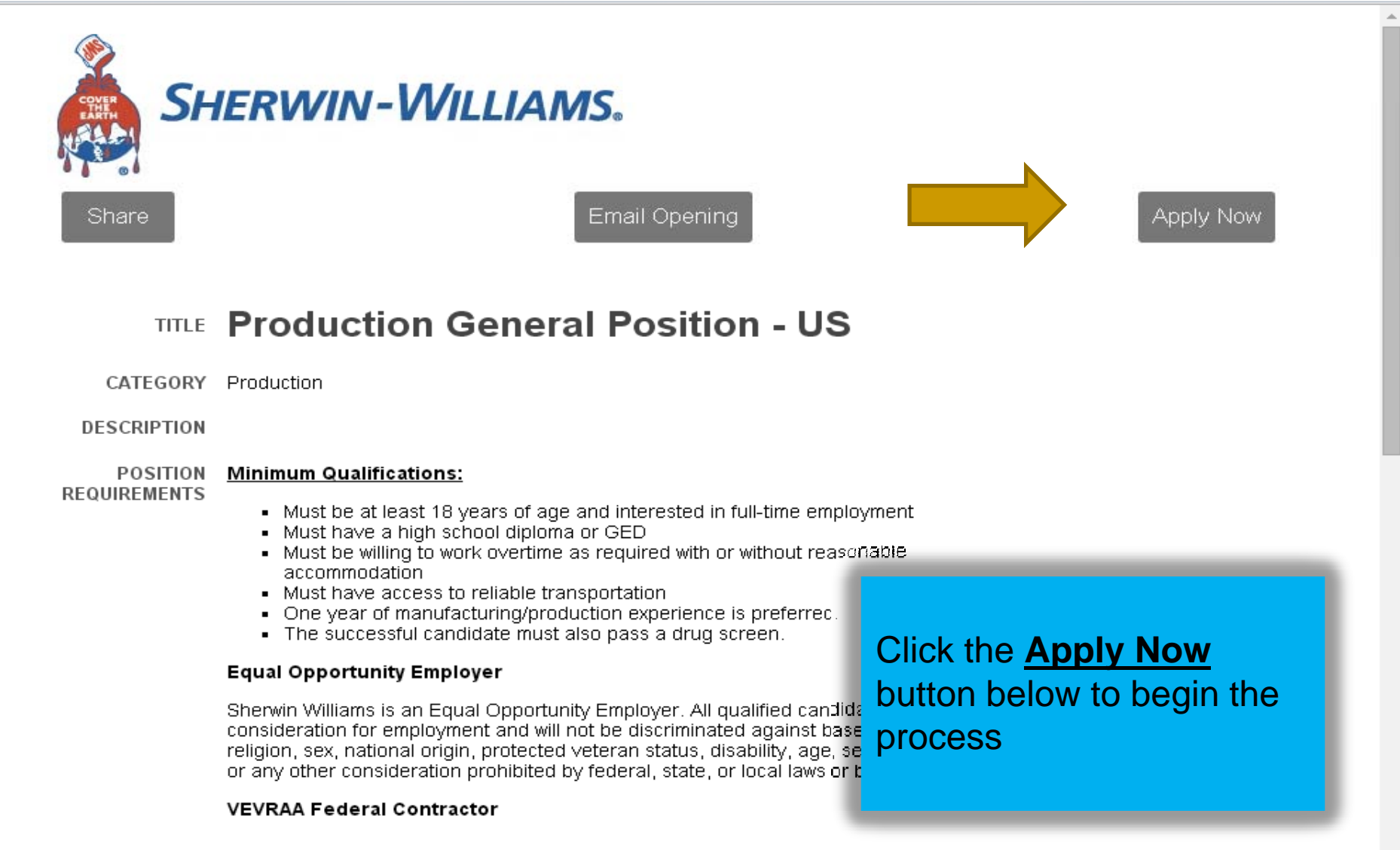

 $\bullet$  Job Information: Production General Position - US - Windows Internet Explorer

2 https://www.appone.com/MainFrame.asp?JID=227928B ID=448Lo ID=881208R ID=5598918FID=18Ad=8Refer=8PositionID=145968SearchScreenID=5058ssbgcolor=Ff

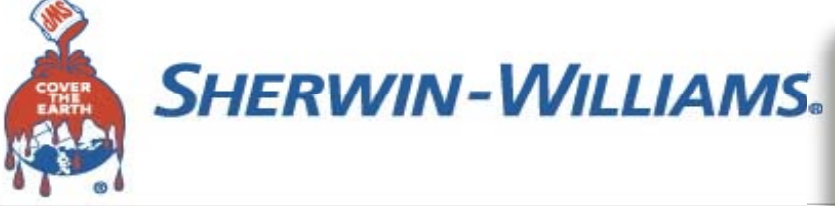

Once you have read this information, you will need to click the **Continue** button below.

### **Information**

Welcome to the site for pre-employment screening for The Sherwin-Williams Company's manufacturing facilities. You will be asked to respond to a number of questions that will help you understand some of the background and experiences required for positions at the plant. In addition, your responses will provide The Sherwin-Williams Company with the information needed to determine which individuals may be best suited for advancing to the next step of the process. Thank you for taking the time to answer this questionnaire.

The Sherwin-Williams Company is an Affirmative Action Equal Opportunity Employer. All qualified applicants will receive consideration for employment without regard to race, color, religion, sex, national origin, protected veteran status, disability, age, sexual orientation or any other consideration made unlawful by federal, state or local laws.

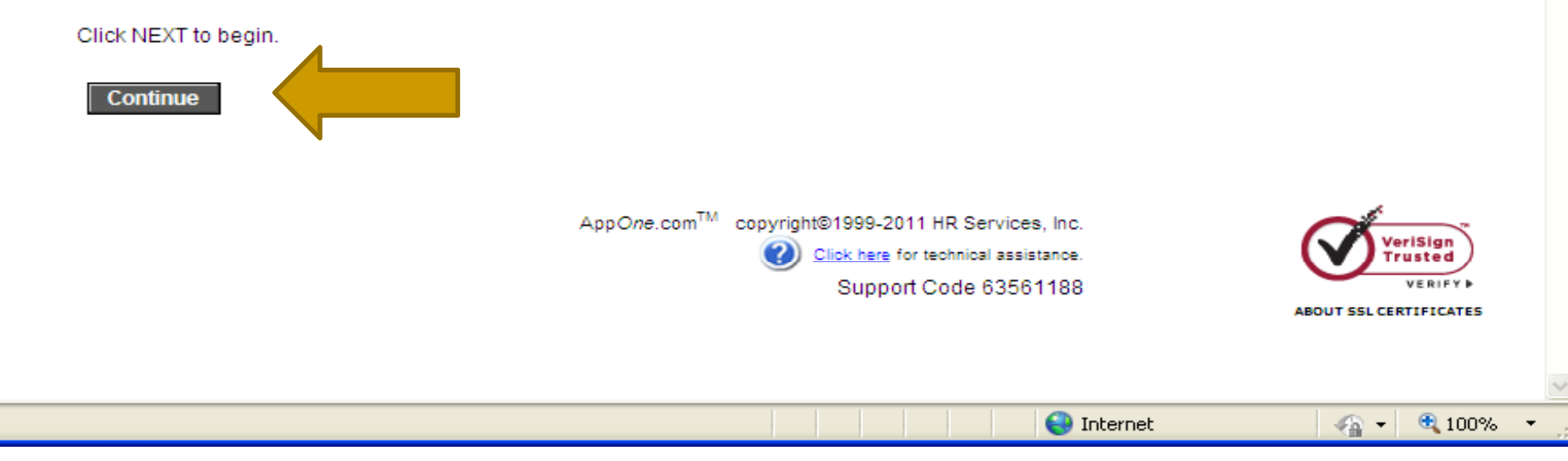

Info - Google Chrome

### $|-|0|$

https://www.appone.com/Info.asp?JobCode=4185&L\_ID=101516985&As\_ID=0&A\_ID=0&S=2&SourceID=&S\_ID=79444&Msq=&Lo\_ID=8

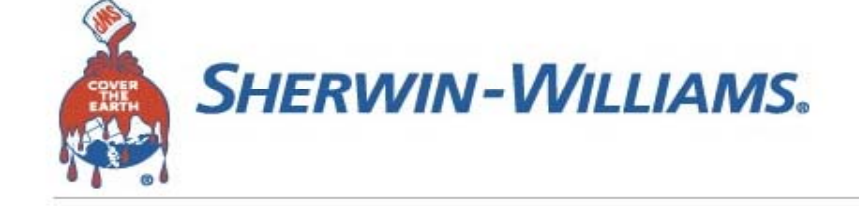

### Once you have read this information, you will need to click the **Continue** button below.

### Information

The policy of The Sherwin-Williams Company is to provide equal employment opportunity to all employees and applicants for employment without regard to race, color, religion, sex, national origin, protected veteran status, disability, age, sexual orientation or any other consideration made unlawful by federal, state or local laws. Sherwin-Williams is subject to certain governmental recordkeeping and reporting requirements for the administration of civil rights laws and regulations. In an effort to comply with these recordkeeping and reporting requirements, we ask that you answer the questions that follow. While submission of this information is voluntary, we would appreciate your cooperation in providing the requested information. The information is considered confidential information and will not be used in making employment decisions.

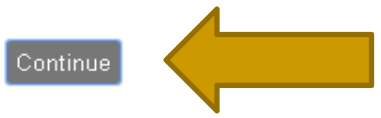

App One.com™ copyright@1999-2014 HR Services, Inc. Click here for technical assistance. Support Code 101516985

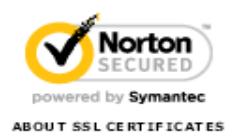

Sob Information: **e** https://www.appone.

This begins the actual application process.

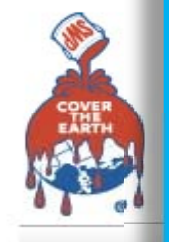

Be sure to use the correct format when entering the information below. A sample format is provided, and the drop down box is provided that will display the birth month listing.

Once this information has been entered, click the Continue button.

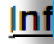

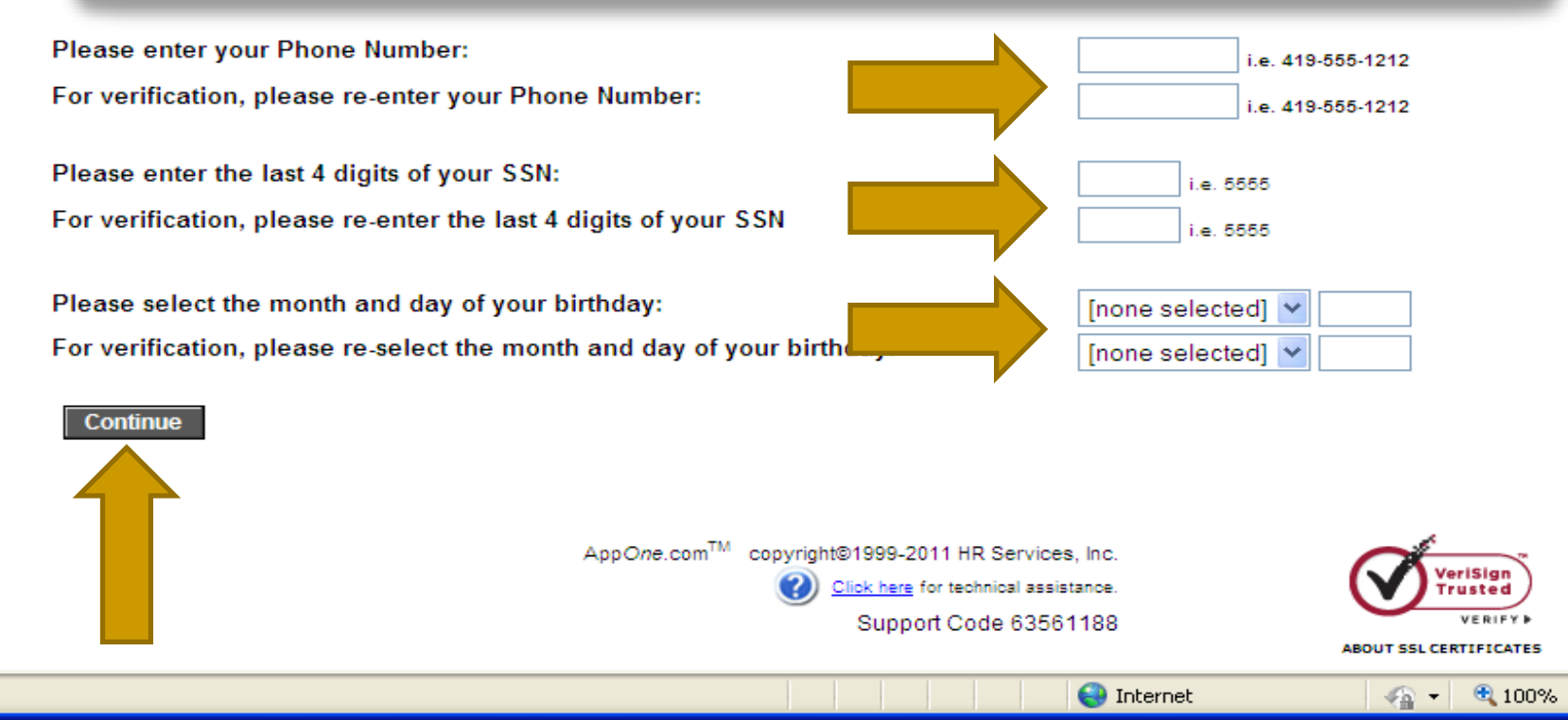

# **Outreach** Maryland Workforce Exchange

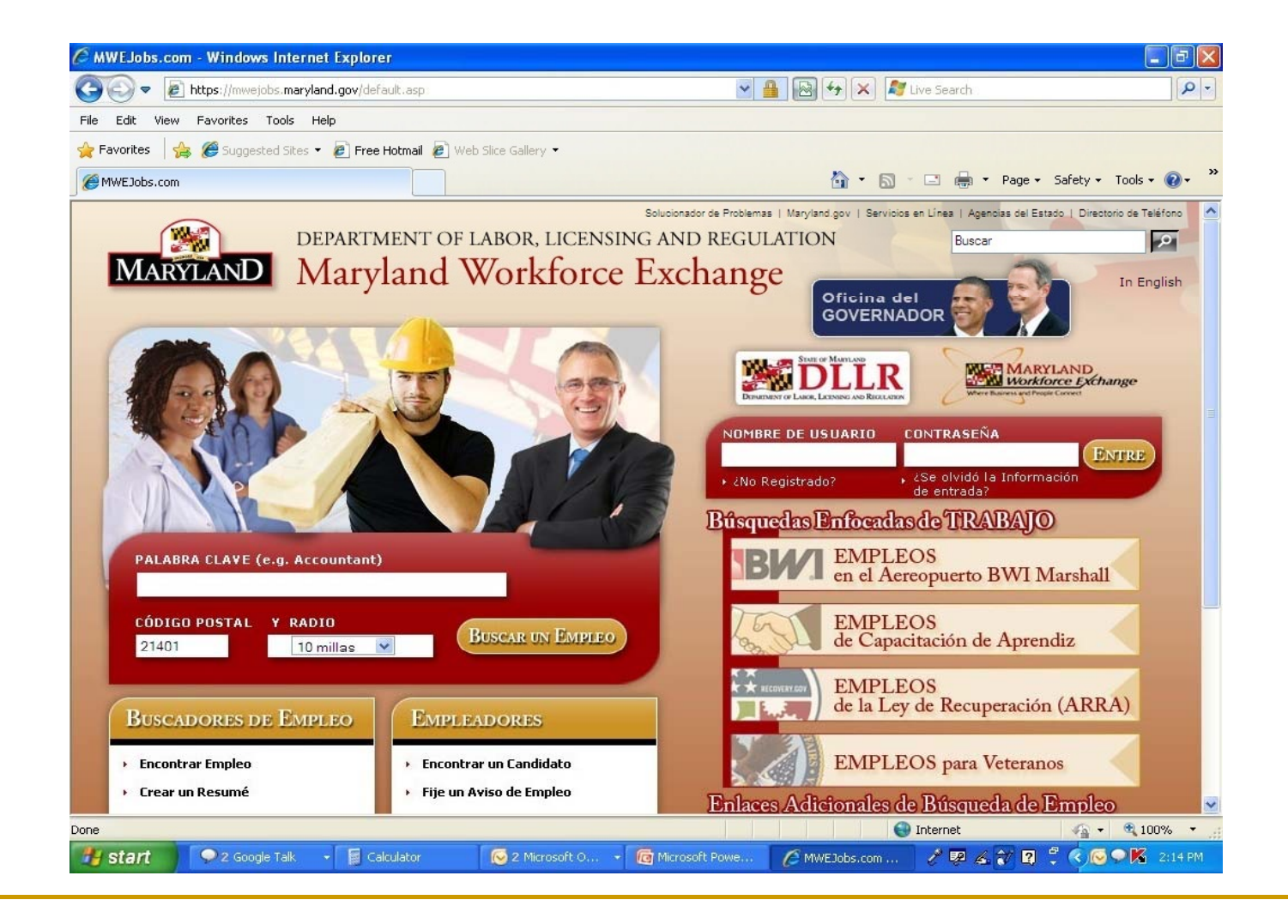

## **Outreach** DLLR Website

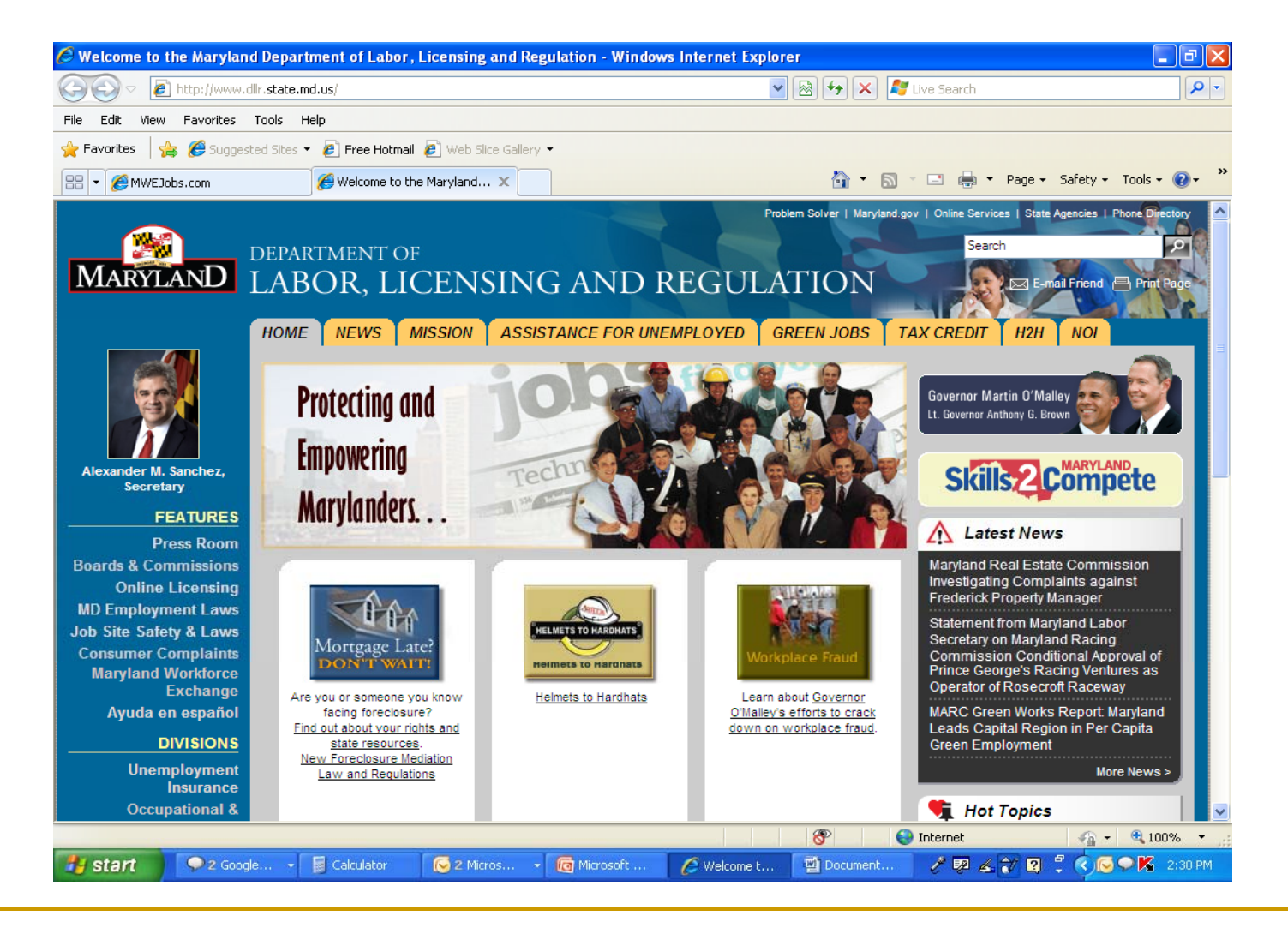

# El Fin/The End/La Fin

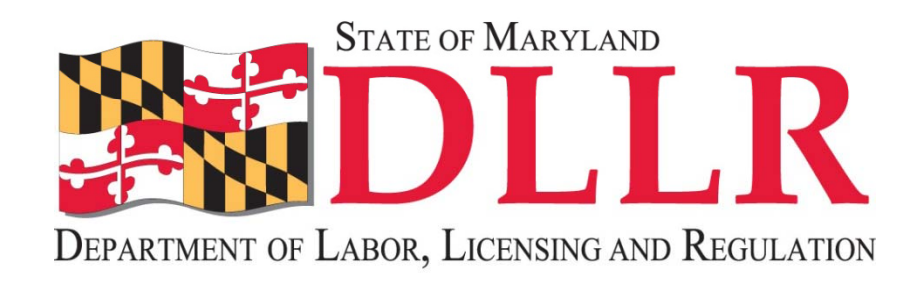

# Maryland Division of Workforce Development